# The Affinity Photo Guidebook: A Comprehensive Guide to the Ultimate Photo Editing Software

Affinity Photo is a powerful and user-friendly photo editing software that rivals the likes of Adobe Photoshop. It offers a wide range of features and capabilities, making it a great choice for both beginners and experienced users alike.

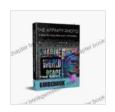

### The Affinity Photo Guidebook: A Step-by-Step New

User's Manual by Frank Walters

★ ★ ★ ★ ★ 4.3 out of 5
Language : English
File size : 14386 KB
Text-to-Speech : Enabled
Screen Reader : Supported
Enhanced typesetting: Enabled
Print length : 186 pages
Lending : Enabled

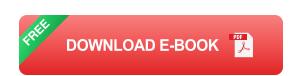

This guidebook provides a comprehensive overview of Affinity Photo's features and capabilities. We'll cover everything from the basics of photo editing to more advanced techniques, such as layer-based editing, adjustment layers, masks, and filters.

Whether you're a new user or an experienced pro, this guidebook has something for you. So sit back, relax, and let's dive into the world of Affinity Photo!

#### **Chapter 1: Getting Started with Affinity Photo**

In this chapter, we'll cover the basics of getting started with Affinity Photo. We'll show you how to create a new document, import images, and navigate the user interface. We'll also go over some basic editing tools, such as the crop tool, the brush tool, and the eraser tool.

#### **Chapter 2: Editing Images in Affinity Photo**

In this chapter, we'll dive into some of the more advanced features of Affinity Photo. We'll show you how to use layer-based editing, adjustment layers, masks, and filters to create stunning images. We'll also cover some more advanced topics, such as color correction, retouching, and compositing.

#### **Chapter 3: Advanced Techniques in Affinity Photo**

In this chapter, we'll cover some of the most advanced techniques in Affinity Photo. We'll show you how to use the pen tool to create complex paths, how to use the gradient tool to create smooth transitions, and how to use the Liquify tool to warp and distort images. We'll also cover some more advanced topics, such as HDR imaging and panorama stitching.

#### **Chapter 4: Troubleshooting in Affinity Photo**

In this chapter, we'll cover some common problems that you may encounter while using Affinity Photo. We'll show you how to fix common errors, such as crashes, freezes, and file corruption. We'll also provide some tips on how to improve the performance of Affinity Photo.

This guidebook has provided a comprehensive overview of Affinity Photo's features and capabilities. Whether you're a new user or an experienced

pro, we hope you've found this guidebook helpful.

Affinity Photo is a powerful and versatile photo editing software that can be used to create stunning images. With its wide range of features and capabilities, Affinity Photo is a great choice for both beginners and experienced users alike.

We encourage you to experiment with Affinity Photo and explore all that it has to offer. With a little practice, you'll be able to create amazing images that will wow your friends and family.

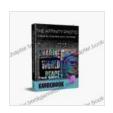

### The Affinity Photo Guidebook: A Step-by-Step New User's Manual by Frank Walters

★★★★★★ 4.3 out of 5
Language : English
File size : 14386 KB
Text-to-Speech : Enabled
Screen Reader : Supported
Enhanced typesetting: Enabled
Print length : 186 pages
Lending : Enabled

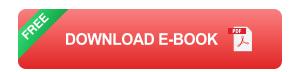

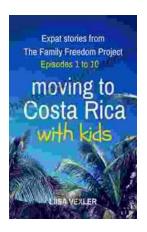

## Moving to Costa Rica With Kids: A Comprehensive Guide for Families

Costa Rica is a beautiful country with a lot to offer families. From its stunning beaches and lush rainforests to its friendly people and...

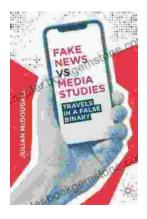

### Travels in False Binary: Exploring the Complexities of Gender Fluidity and Identity

In a world rigidly divided into male and female, those who defy these binary categories often find themselves navigating a complex and often...